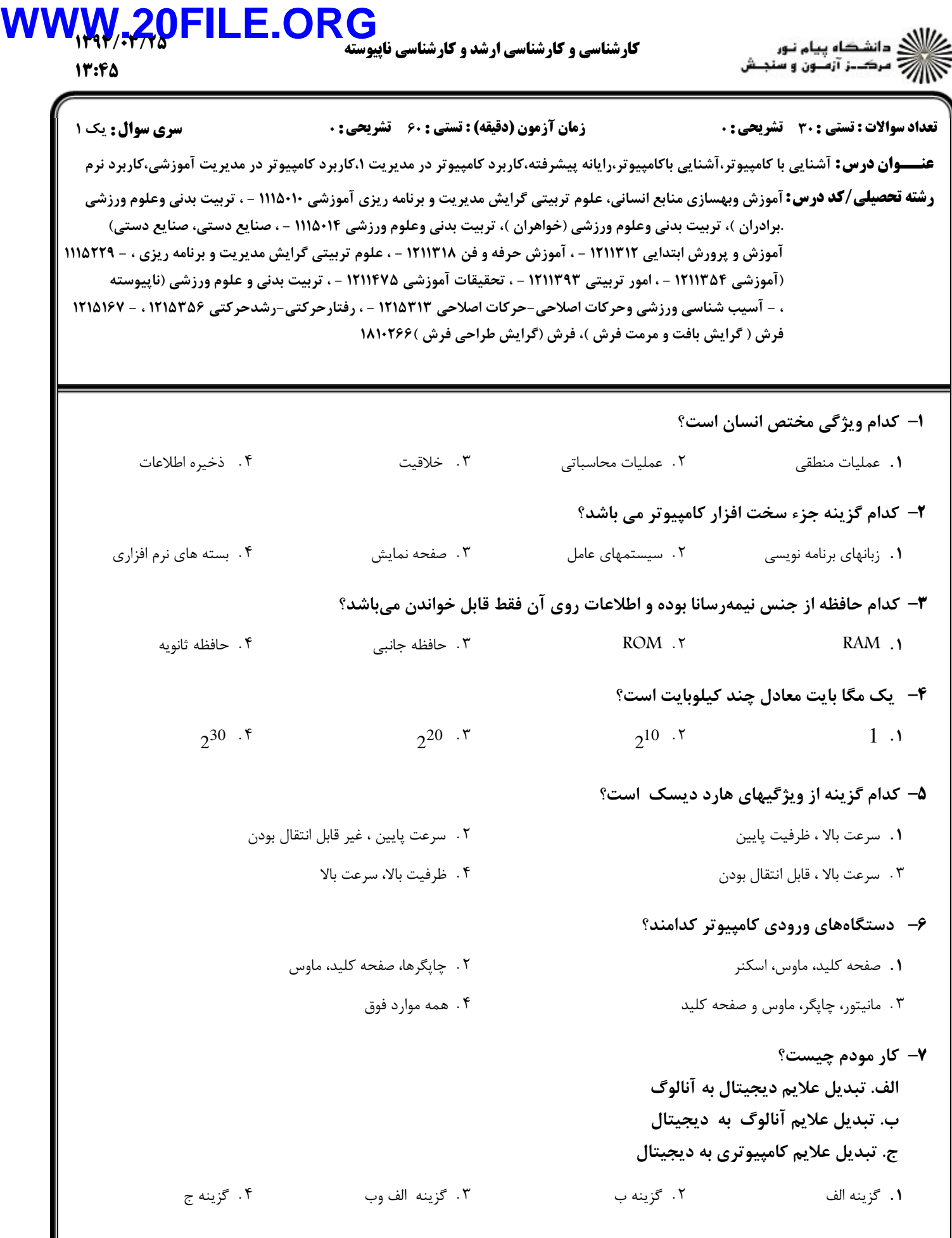

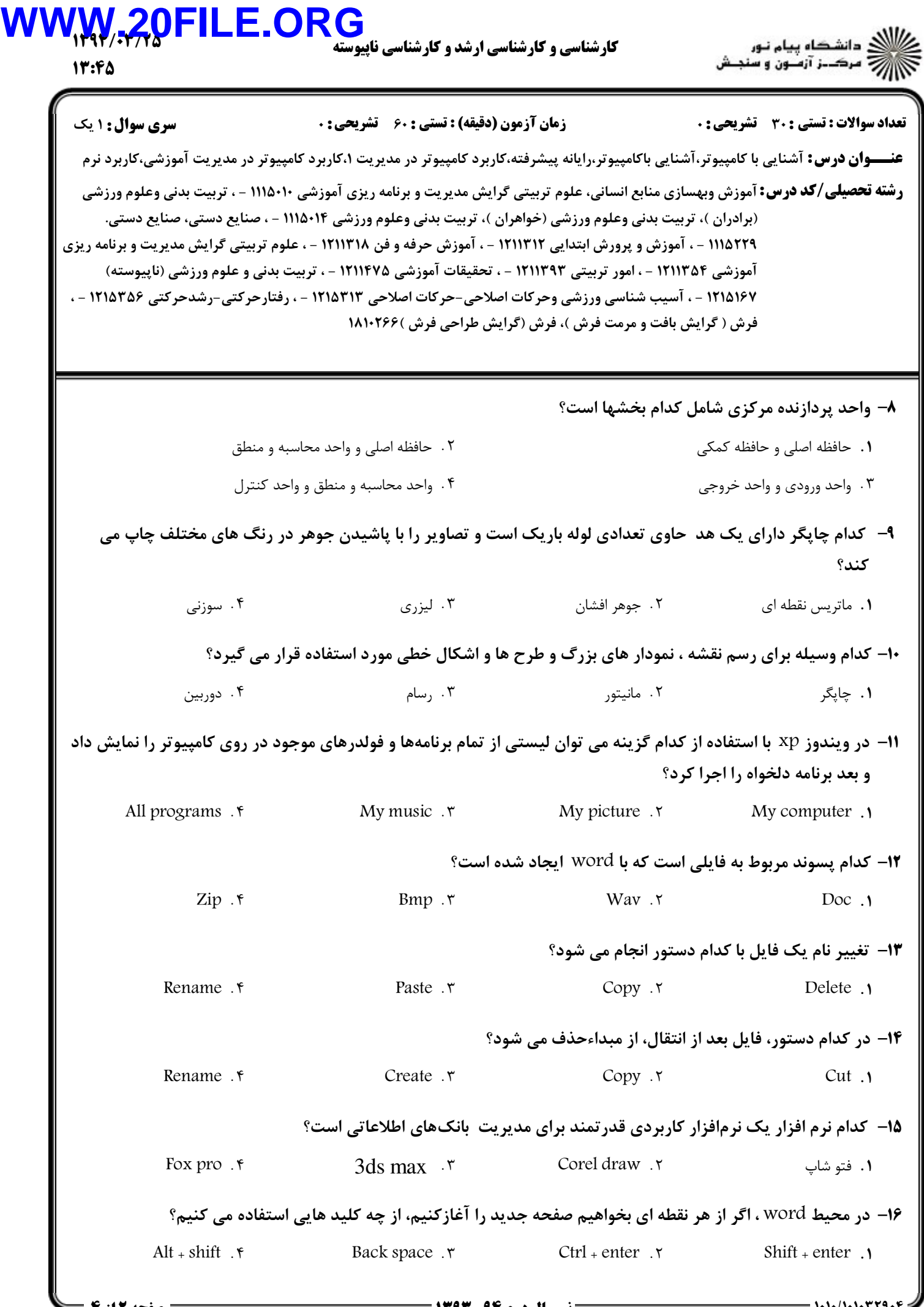

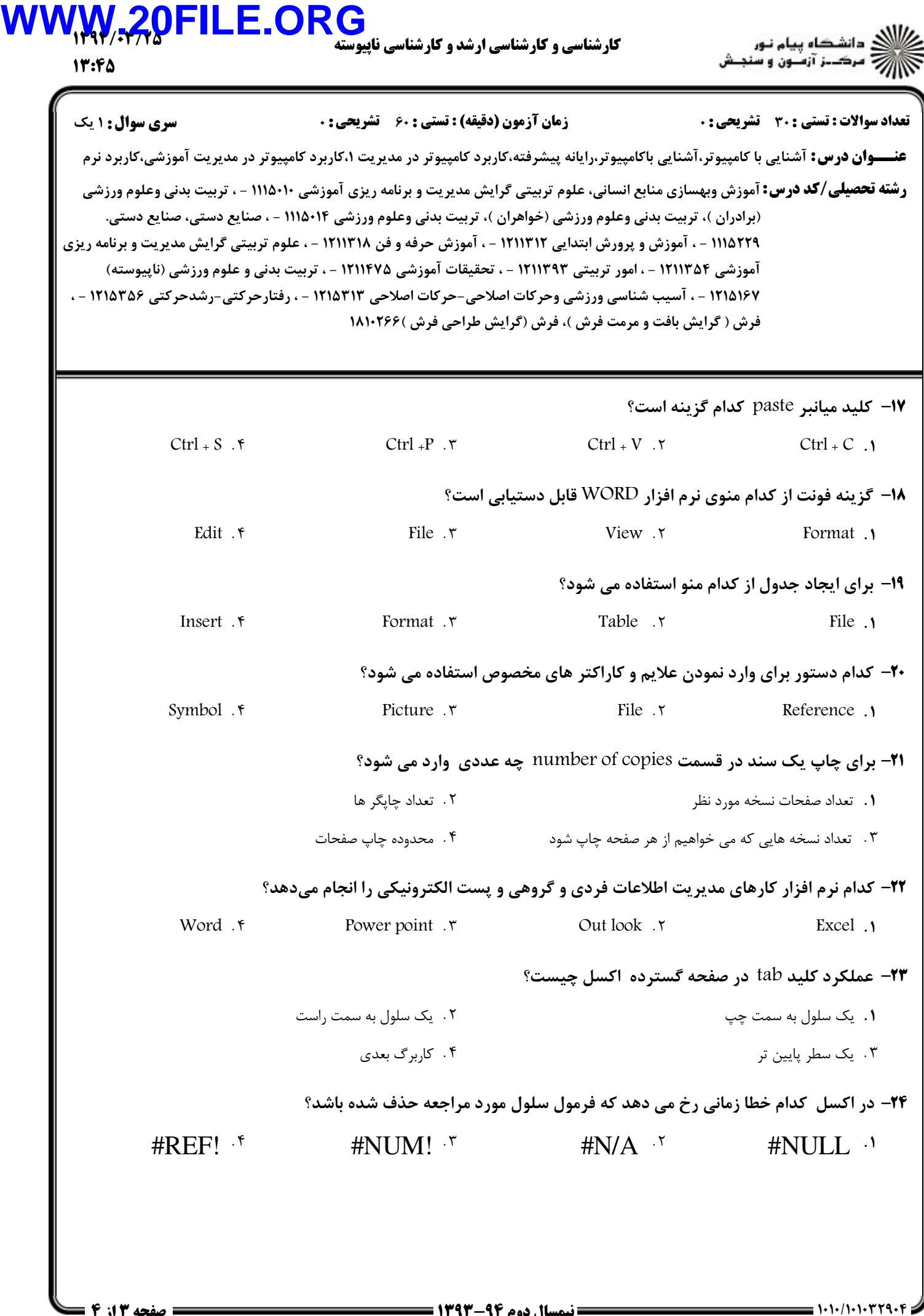

## **WWW.20FILE.ORG**ای دانشکاه پیام نور<br>از مرک\_ز آزمـون و سنجـش 1292/2275 كارشناسي و كارشناسي ارشد و كارشناسي نا 17:44 نعداد سوالات : تستي : 30 - تشريحي : . زمان آزمون (دقيقه) : تستي : 60 - تشريحي : 0 - ، صبح سري سوال : 1 يك **عنــــوان درس:** آشنایی با کامپیوتر،آشنایی باکامپیوتر،رایانه پیشرفته،کاربرد کامپیوتر در کامپریتو در مدیریت آموزشی،کاربرد نرم **رشته تحصیلی/کد درس: آ**موزش وبهسازی منابع انسانی، علوم تربیتی گرایش مدیریت و برنامه ریزی آموزشی ۱۱۱۵۰۱۰ - ، تربیت بدنی وعلوم ورزشی (برادران )، تربیت بدنی وعلوم ورزشی (خواهران )، تربیت بدنی وعلوم ورزشی ۱۱۵۰۱۴ - ، صنایع دستی، صنایع دستی. ۱۱۱۵۲۲۹ - ، آموزش و پرورش ابتدایی ۱۲۱۱۳۱۲ - ، آموزش حرفه و فن ۱۳۱۱۳۱۸ - ، علوم تربیتی گرایش مدیریت و برنامه ریزی أموزشي ۱۲۱۱۳۵۴ - ، امور تربيتي ۱۲۱۱۳۹۳ - ، تحقيقات آموزشي ۱۲۱۱۴۷۵ - ، تربيت بدني و علوم ورزشي (ناپيوسته) 1216167 - ، آسيب شناسي ورزشي وحركات اصلاحي-حركات اصلاحي 121523 - ، رفتارحركتي-رشدحركتي 121526 - ، فرش ( گرایش بافت و مرمت فرش )، فرش (گرایش طراحی فرش )۱۸۱۰۲۶۶ ۲۵– برای ایجاد کارپوشه جدید از کدام گزینه استفاده می شود؟  $ctrl + S$  . كليد ميانير  $S$ + Ctrl ۱. گزینه new از منوی file از منوی انگل است. ک  $ctrl + 0$  . كليد ميانير  $f$ P file \$ & save "-L . . ۲۶– کدام سایت بزرگترین سایت حراج اینترنتی است ؟ Amazon Blogger Ebay Google . . . . **۲۷**– کدام پسوند در سایتهای حوزه های سطح بالای سازمانی مربوط به سازمان نظامی است؟ org  $\infty$  .gov  $\infty$  int  $\infty$  .mil  $.90V \cdot r$  int  $.7$  mil  $.1$ **۲۸**- در نرم افزار Out look کدام فولدر لیست نامه های ارسال شده را از سوی ما نشان می دهد؟ . F Receive . T Cutbox . T 11box. New f **Receive T Cutbox Indox** .<br>۲۹- در نامه های ارسالی در یاهو مشخصه SİZ<del>C</del> به چه چیزی اشاره دارد؟ تاريخ ارسال نامه فرستنده نامه . . حافظه اشغال شده توسط نامه موضوع نامه . . **۳۰** به عمل انتقال یک فایل از روی اینترنت به روی کامپیوتر خود چه می گویند؟ ا Copy .۳ Download .۲ Upload .۱